# U4. Introduction to passive filters

Circuit Analysis, Grado en Ingeniería de ComunicacionesCurso 2013-2014

Philip Siegmann (philip.siegmann@uah.es) Departamento de Teoría de la Señal y ComunicacionesUniversidad de Alcalá

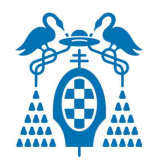

# Introduction

- •**Definition** of a filter: A device (i.e. quadripole) that selects a interval of frequencies from an input signal, whose amplitudes and phase can be modified.
- • **Analogical** filters (signal is no discrete)
	- –**Passive**: made only with R,L and C
	- – **Active**: have also operational amplifiers, transistors,…
- $\bullet$   $\blacksquare$   $\blacksquare$   $\blacksquare$   $\blacksquare$   $\blacksquare$   $\blacksquare$   $\blacksquare$ **Digital** filters (signal is discrete)

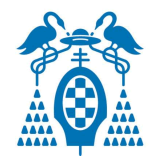

## Introduction

Classification according to the selected range of frequencies

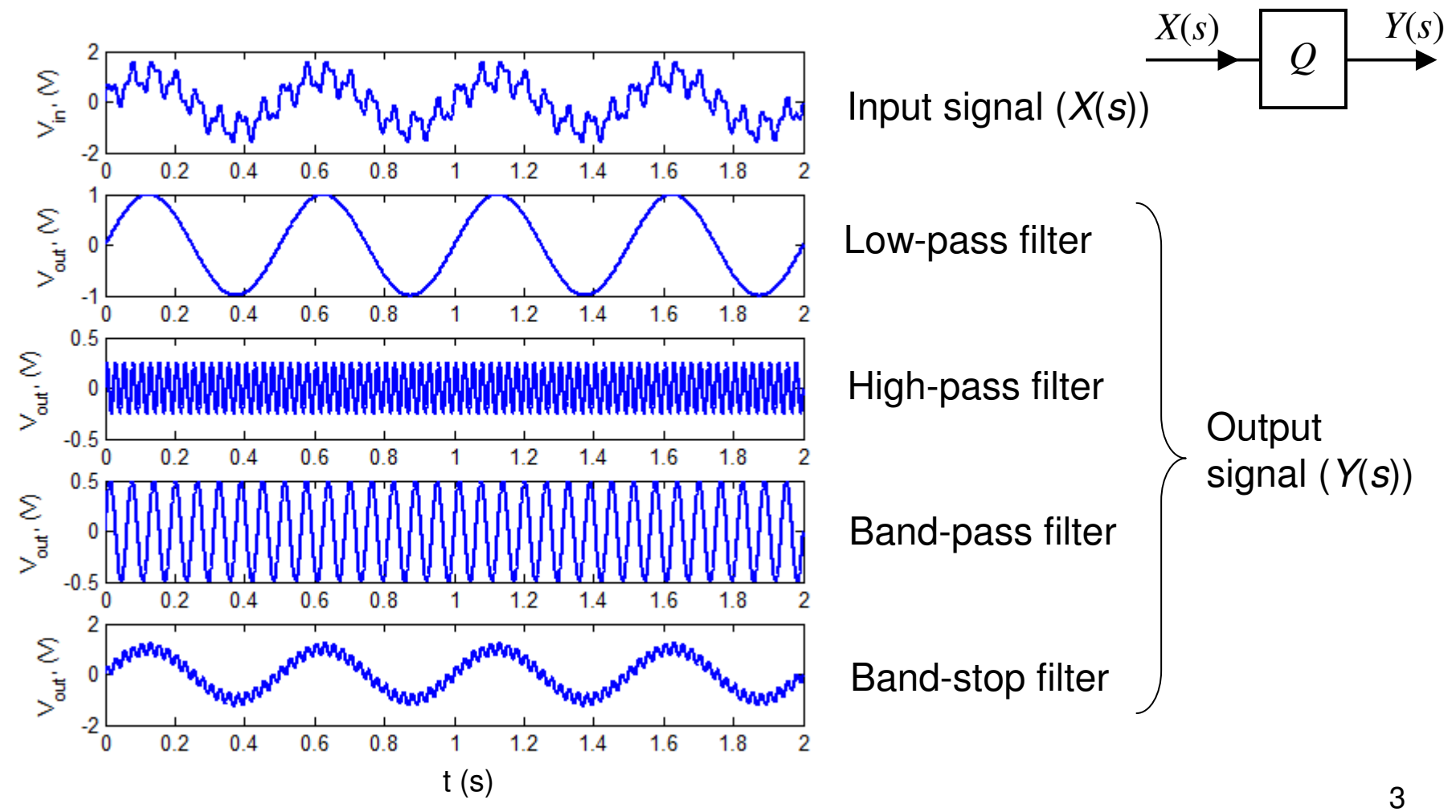

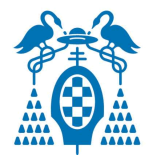

# Transfer Function H(s)

•Definition (Laplace Transform domain  $(C)$ )

$$
H(s) = \frac{Y(s)}{X(s)} = \frac{\mathcal{L}[\text{output signal}]}{\mathcal{L}[\text{input signal}]},
$$

$$
X(s) \qquad H(s) \qquad Y(s)
$$

with initial conditions equal zero ( $v_{\mathrm{C}}(0){=}\iota_{\mathrm{L}}(0){=}0).$ 

 $H(s)$  is independent of the applied signal. Note that  $H$ (s)=Y(s) when  $x$ ( $t$ )=  $\delta$ ( $t$ ), (h( $t$ )= $\mathcal{L}$ -1[H] is the *impulse response*).

• For example

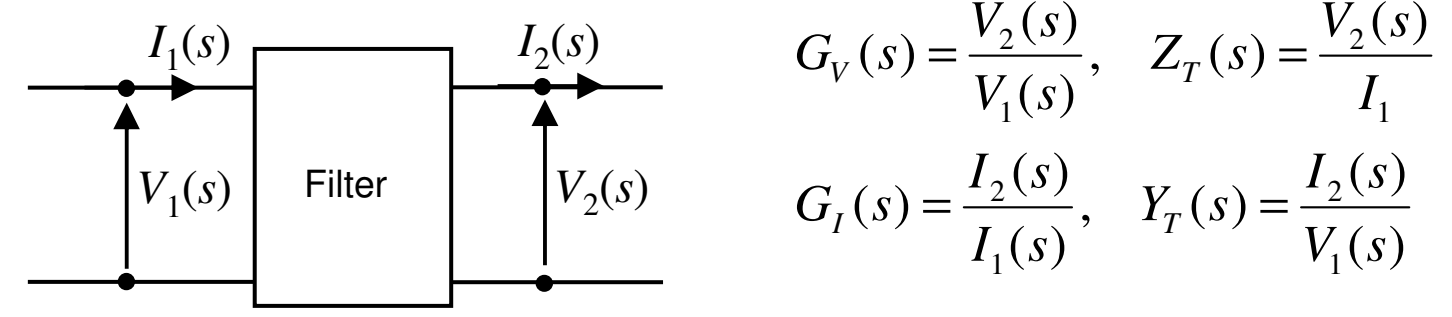

Circuit Analysis / Passive filters / Example transfer function

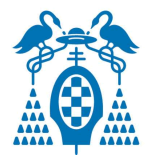

## Transfer Function

- Example 1 $\bullet$  $V_2(s)$  $V_1(s)$  $H_1(s) = \frac{V_2(s)}{V_1(s)} = \frac{\frac{1}{sC}}{R + \frac{1}{sC}} = \frac{1}{RC} \cdot \frac{1}{s + \frac{1}{RC}}$
- Example 2 $\bullet$  $\frac{1}{\sqrt{2}}$  $V_1(s)$  $V_2(s)$  $H_2(s) = \frac{V_2(s)}{V_1(s)} = \frac{R + sL}{sL + 2R + \frac{1}{sC}} = \frac{s^2 + \frac{R}{L}s}{s^2 + \frac{2R}{L}s + \frac{1}{LS}}$

What kind of filter are they?

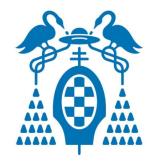

# Poles and zeros of  $H(\boldsymbol{s})$

•  $H(s)$  can be written as a fraction of two polynomials with real-valued and positive coefficients:

$$
H(s) = K \frac{s^{M} + a_{M-1} s^{M-1} + \dots + a_{1}}{s^{N} + b_{N-1} s^{N-1} + \dots + b_{1}} = K \frac{\prod_{M} (s - c_{m})}{\prod_{N} (s - p_{n})}
$$

where  $c_m$  and  $p_m$  are the **zeros** and the **poles** of the<br>transfer function: transfer function:are the **zeros** and the **poles** of the

$$
\lim_{s \to c_m} \{H(s)\} \to 0
$$
  

$$
\lim_{s \to p_m} \{H(s)\} \to \infty
$$

zeros and the poles can also be at  $s\!\rightarrow\!\infty$ 

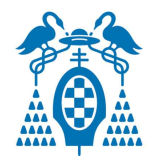

# Pole-zero plot

- The poles and zeros are usually represented in a complex plane called the **pole-zero plot** to help to convey certain properties of the circuit
- The poles and ceros are either real or complex conjugated
- Poles are represented with "x"
- Zeros are represented with "o"

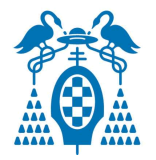

## Frequency response of the Transfer Function:  $H\!(\varpi\!)$

• Frequency response using sinusoidal signals, then  $s$ =j $\omega$  :

$$
H(\omega) = K \frac{\prod_{M} (j\omega - c_m)}{\prod_{N} (j\omega - p_n)} = |H(\omega)| \exp(j\phi(\omega))
$$

where  
\n
$$
|H(\omega)| = K \frac{\prod_{N} |j\omega - c_m|}{\prod_{N} |j\omega - p_n|},
$$
 is the amplitude response,  
\n
$$
\phi(\omega) = \arctan \frac{\text{Im}[H(\omega)]}{\text{Re}[H(\omega)]},
$$
 is the phase response.

- ••  $\left| H(\omega) \right|$  becomes high for  $\omega$  close to  $\rho_n$
- ••  $\mid$   $H(\omega)\mid$  becomes low for  $\omega$  close to  $c_m$

Circuit Analysis / Passive filters / Example pole-zero plot and H(w)

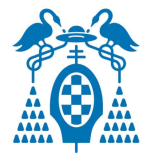

Pole-zero plot and  $|H(\omega)|$ 

•Example 3

$$
H(s) \propto \frac{s - c_1}{(s - p_1)(s - p_2)},
$$
 Poles at  $s = p_1, p_2$   
Zero-pole plot  
<sup>20</sup>Zero-pole plot

Poles at s =−1±j5Zero at *s* = –5 Poles at *s* =−1±j10 Zero at *s* = −5 Poles at s =−5±j10Zero at s = −5

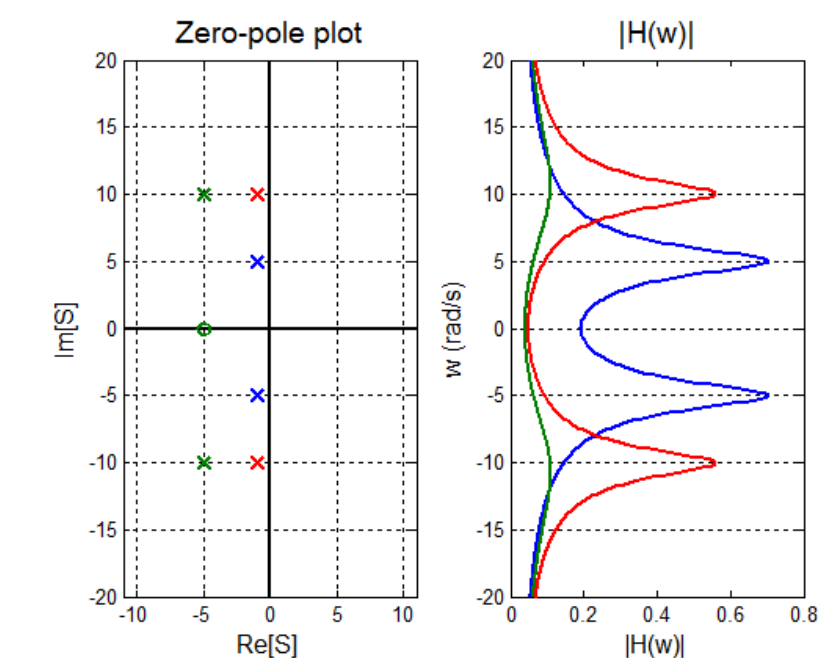

closer the pole to the imaginary axis, the more pronounced is the maximum

Circuit Analysis / Passive filters / Example pole-zero plot and H(w)

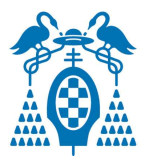

# Pole-zero plot and  $|H(\omega)|$

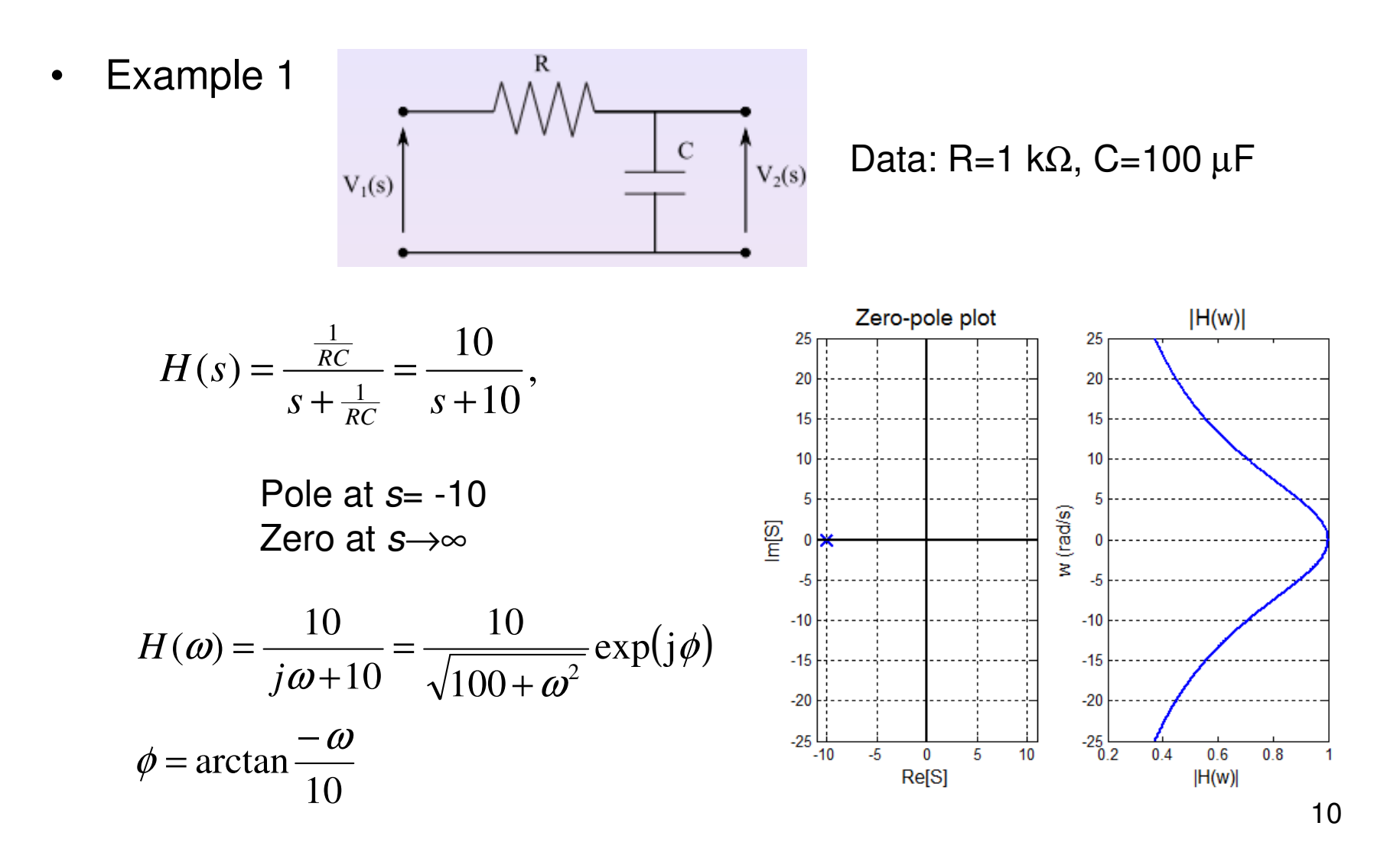

Circuit Analysis / Passive filters / Example pole-zero plot and H(w)

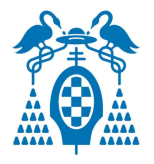

# Pole-zero plot and  $|H(\omega)|$

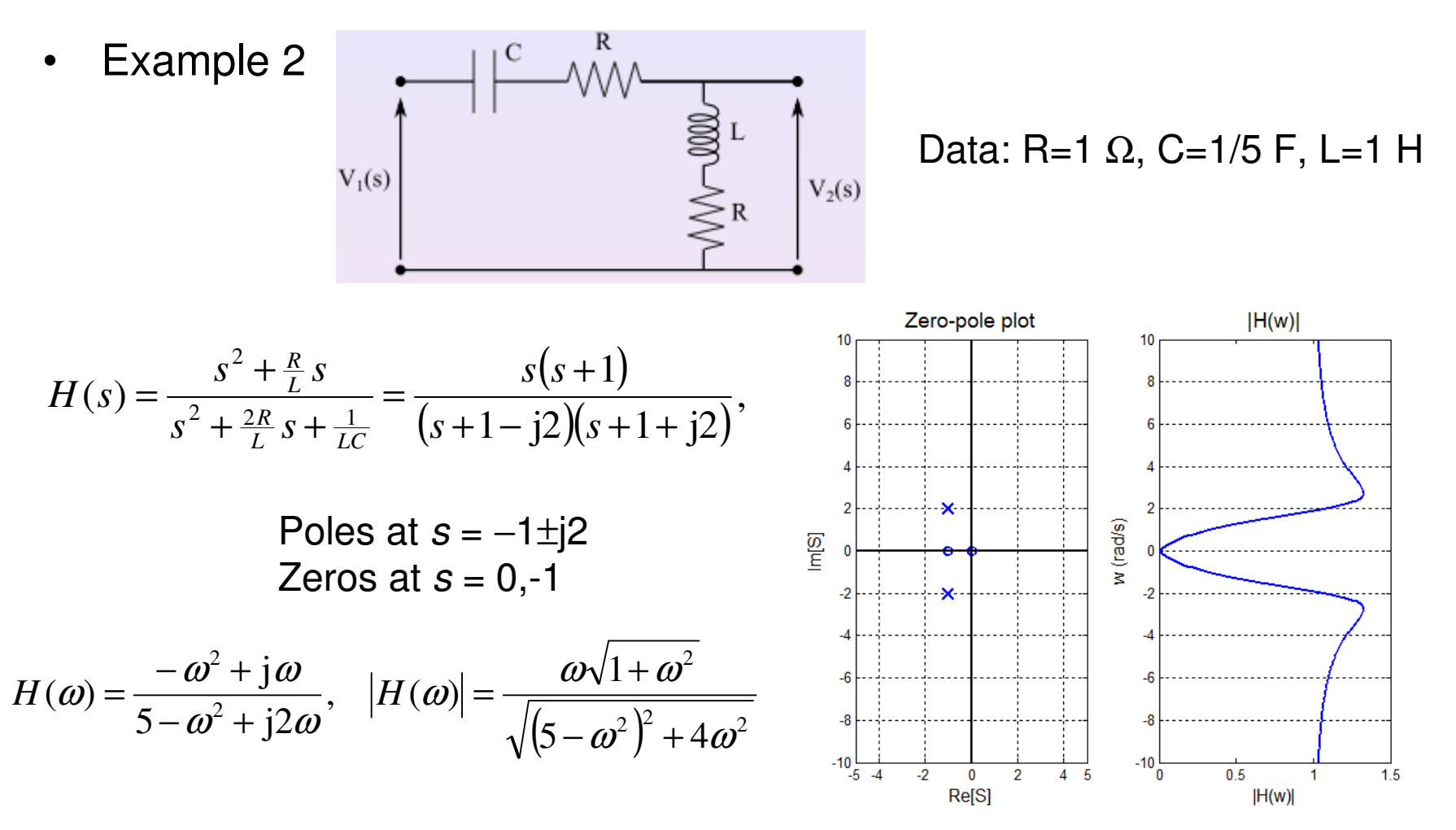

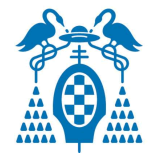

# $H(s)$  between  $(E_{\text{q}}, R_{\text{q}})$  and  $R_{\text{L}}$

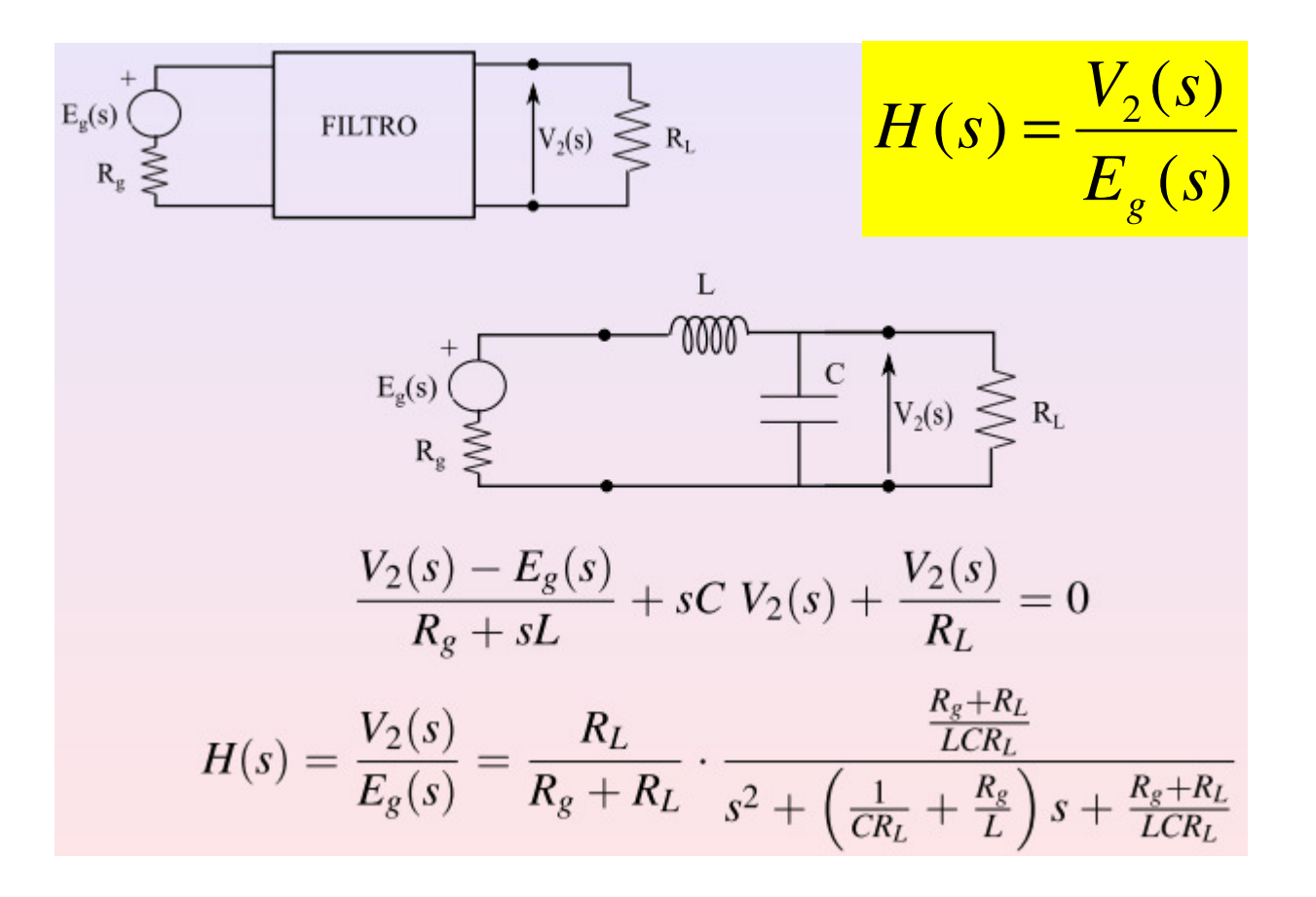

Circuit Analysis / Passive filters / RLC passive filters

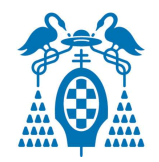

# RLC passive filters

- • **Low-pass** filter
	- –1st order
	- –2nd order
- • **High-pass** filter
	- –1rt order
	- –2nd order
- •**Band-pass** filter (2nd order)
- •**Band-stop** filter (2nd order)

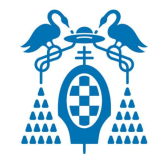

### Example: Low-pass filer

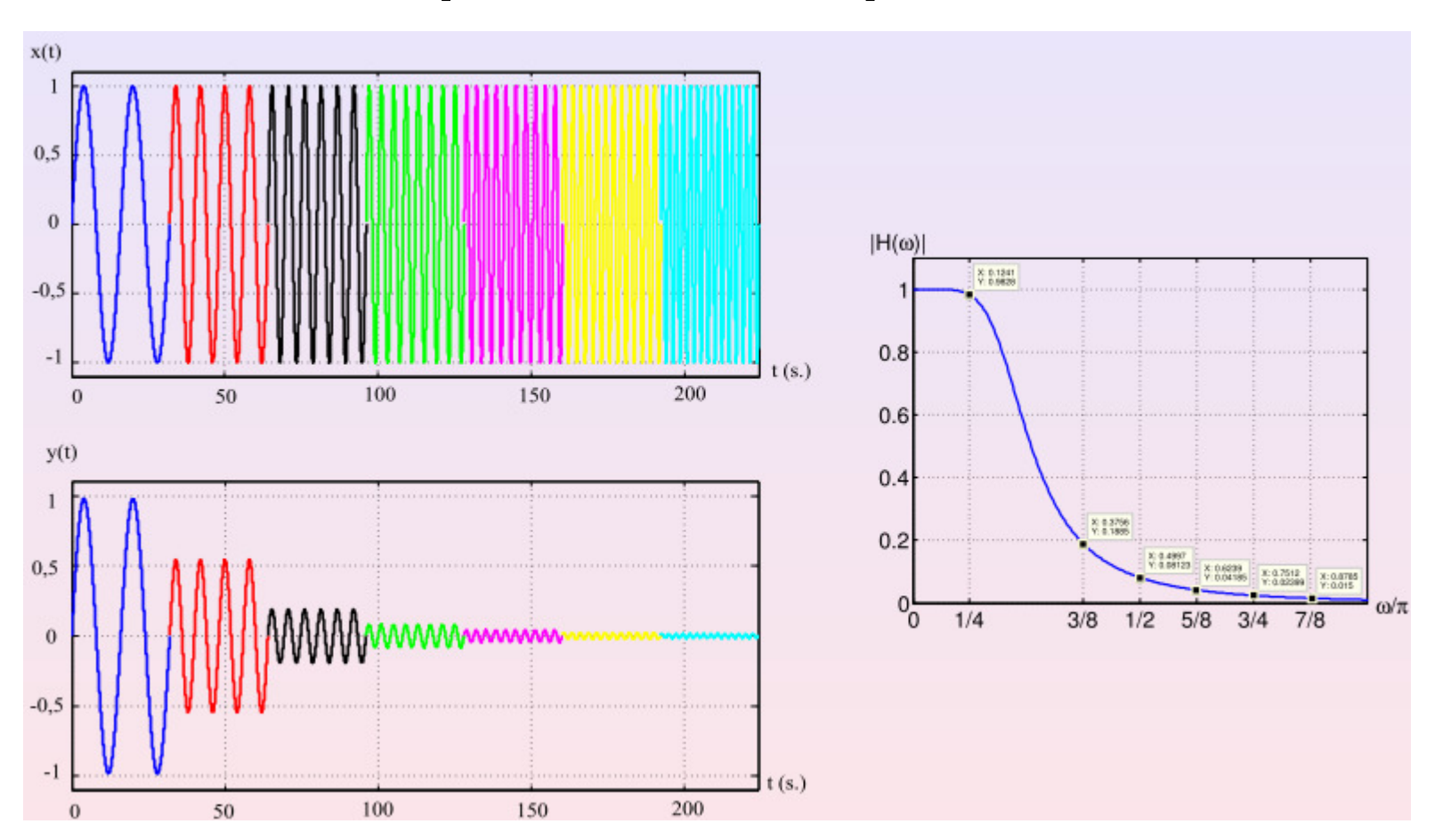

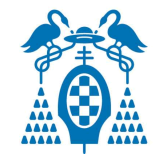

## Example: High-pass filer

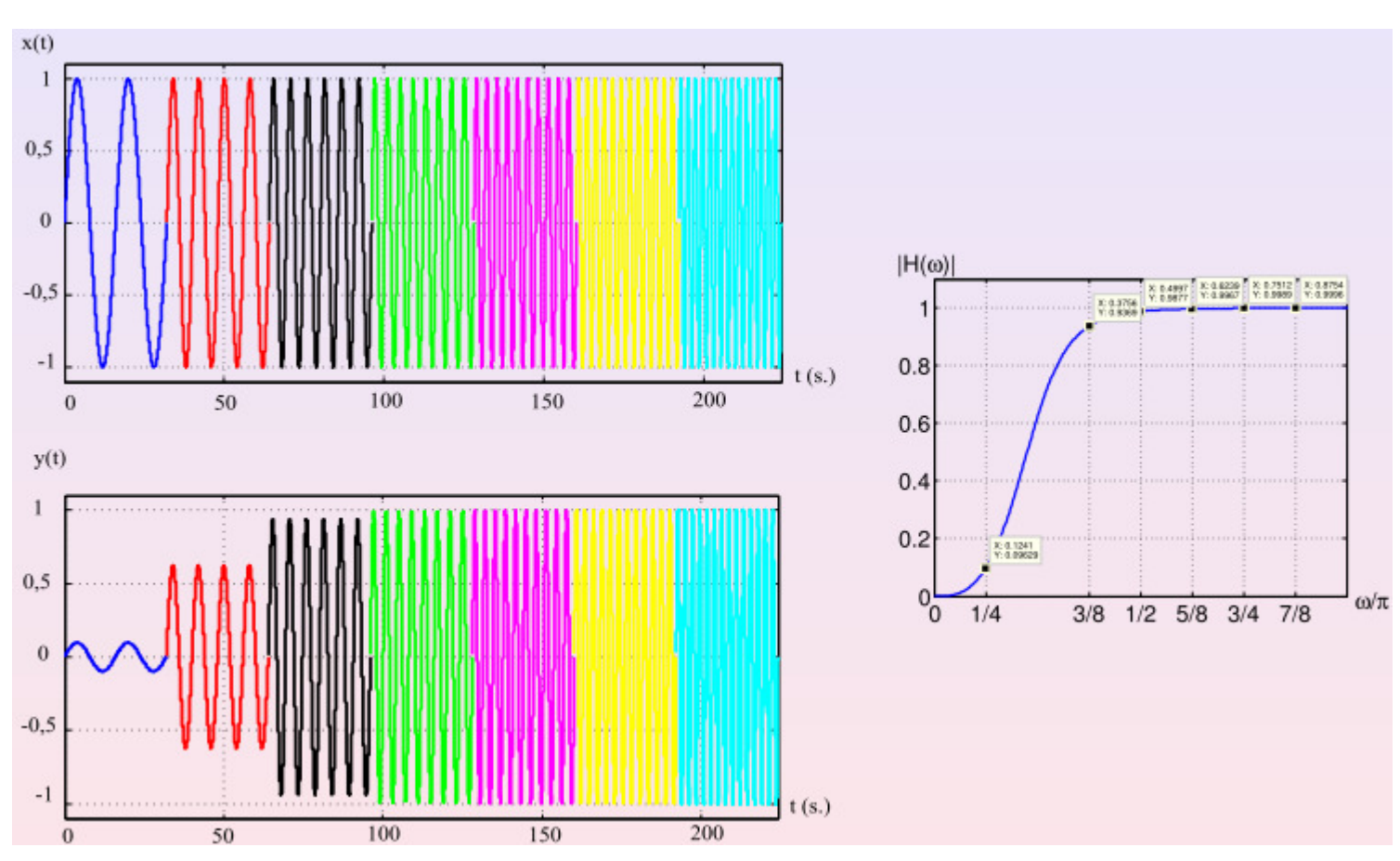

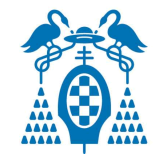

### Example: Band-pass filer

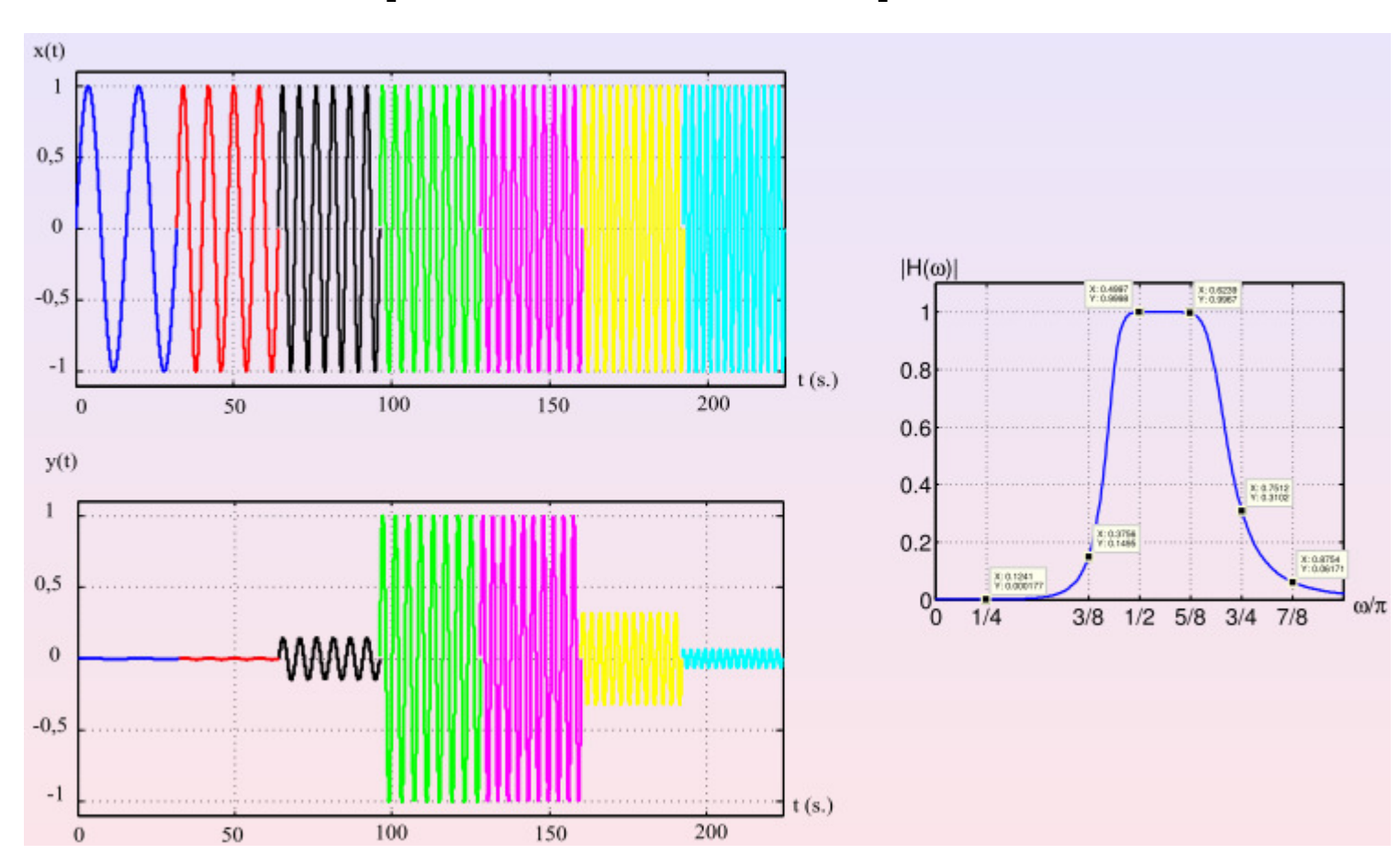

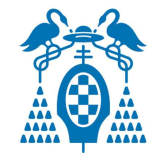

## Example: Band-stop filter

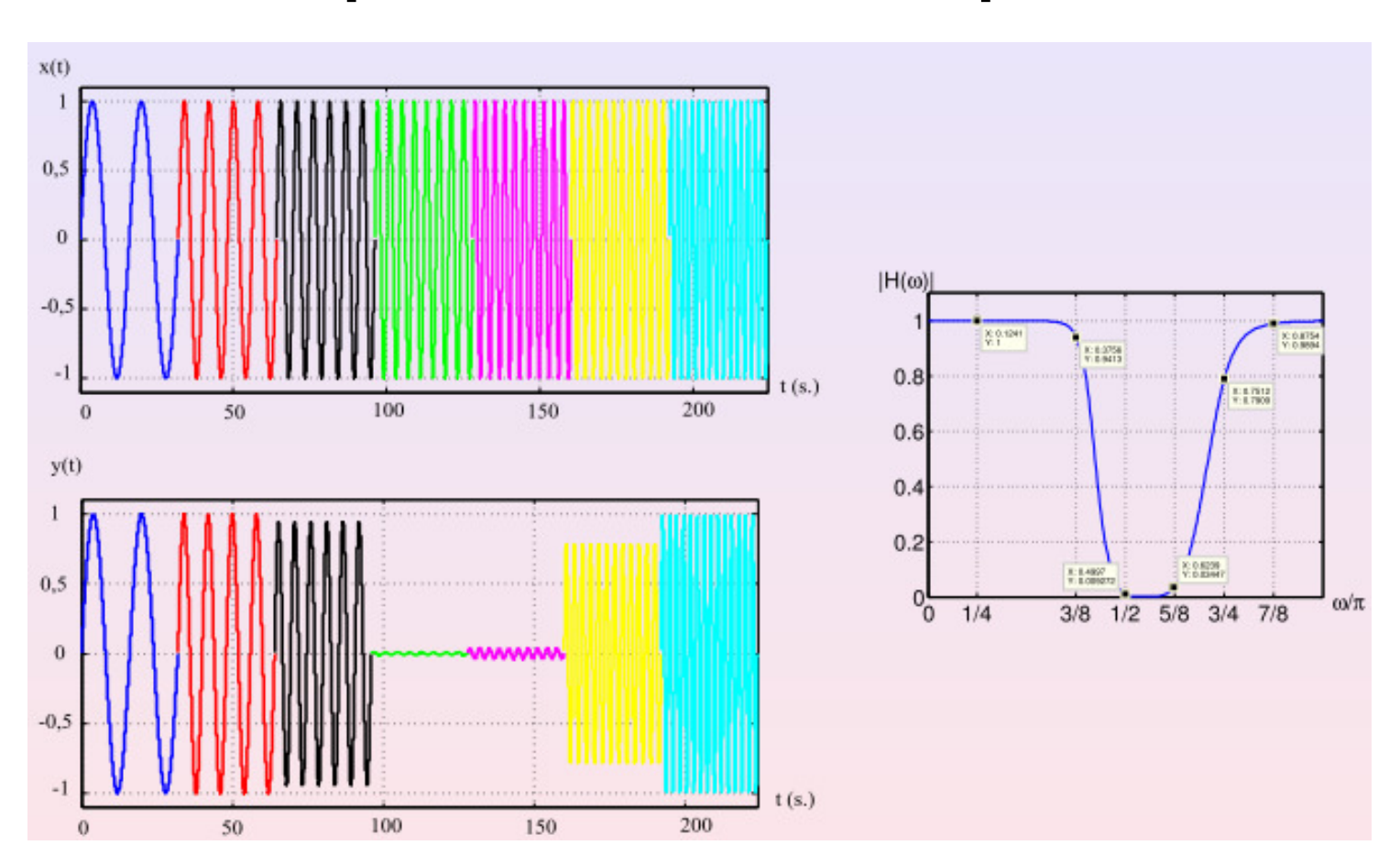

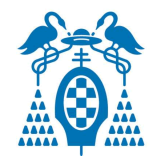

## Ideal amplitude response

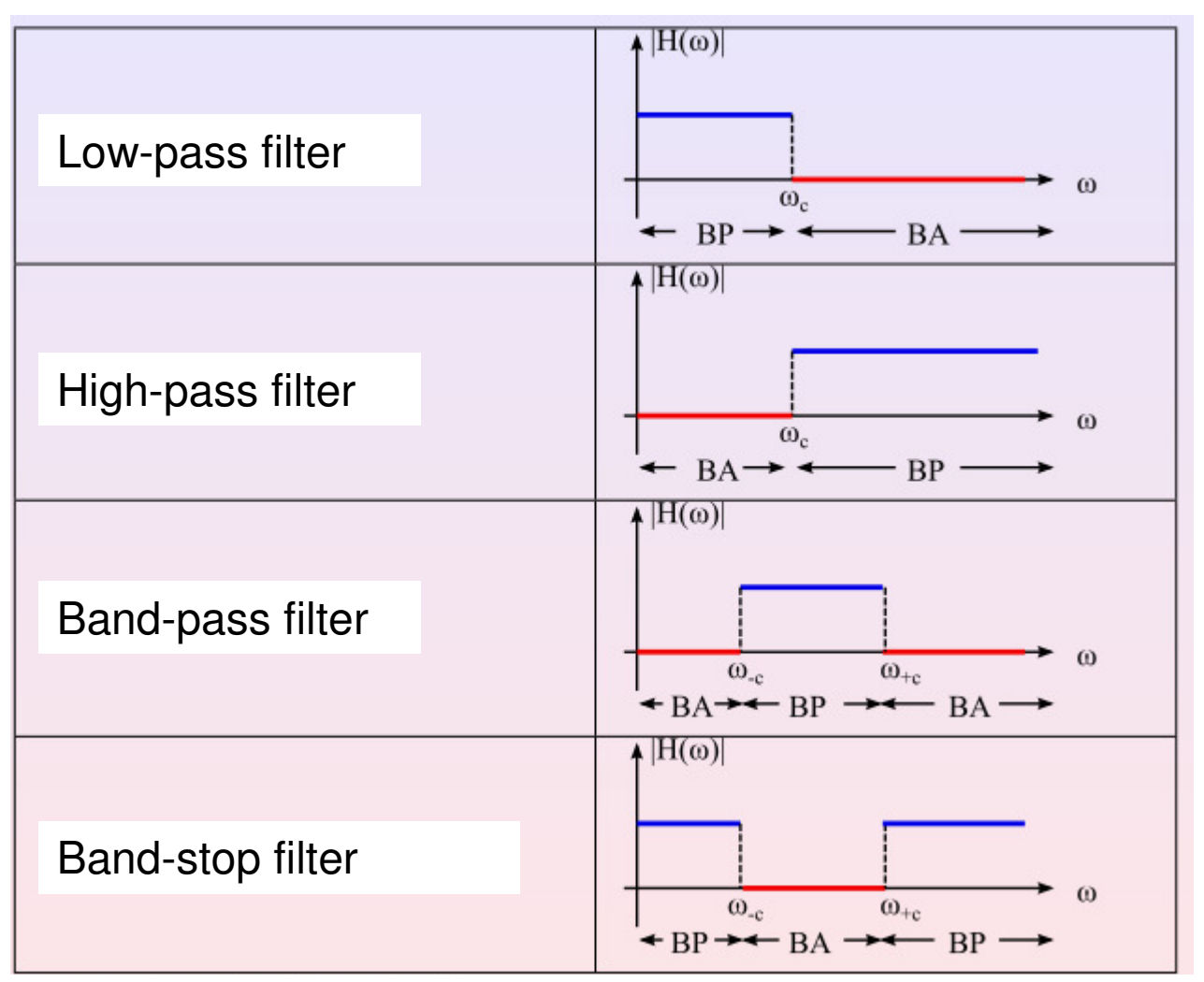

PB: Pass band, AB: Attenuation band,  $\mathit{a}_{\mathsf{C}}$ : Cut frequency

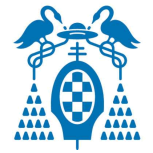

# Impulse response of ideal filters

- $\bullet$ Ideal filters can not be implemented in practice
- The real filer have to be approached to the ideal filter •response using different methods
- The approached filters have not a constant response in the PB and are not entirely zero in the AB
- There exist a transition band between PB and AB
- The **order of the filter** coincides with the number of poles of H(s)
- $\bullet$  The higher the order of the filter the close is his behavior as an ideal filter
- To design filters, layout templates with the tolerance margins are used

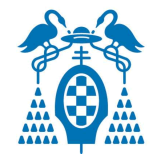

### Layout templates for filter design

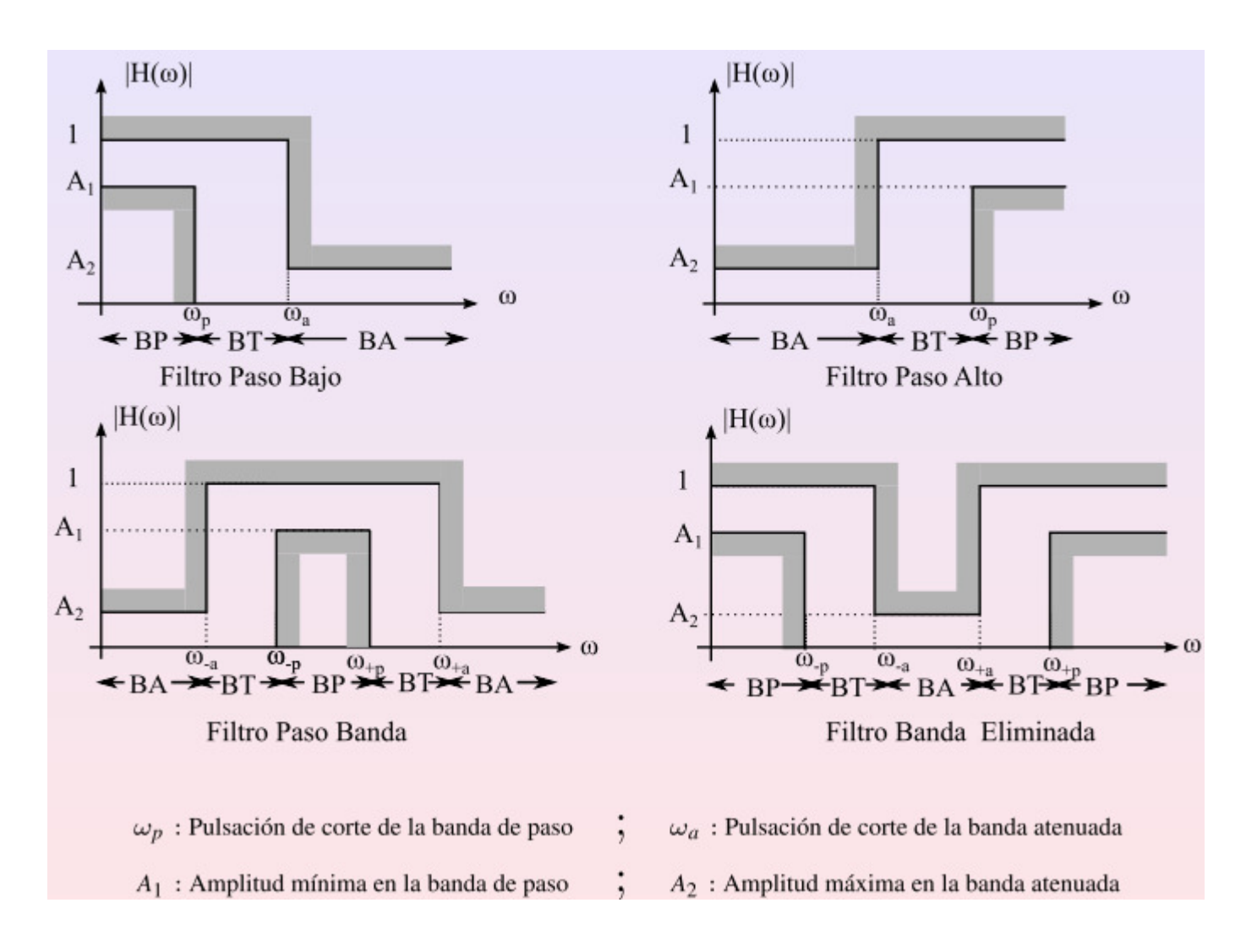

#### Circuit Analysis / Passive filters / Real filter response

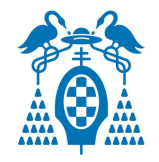

### Examples of real filters

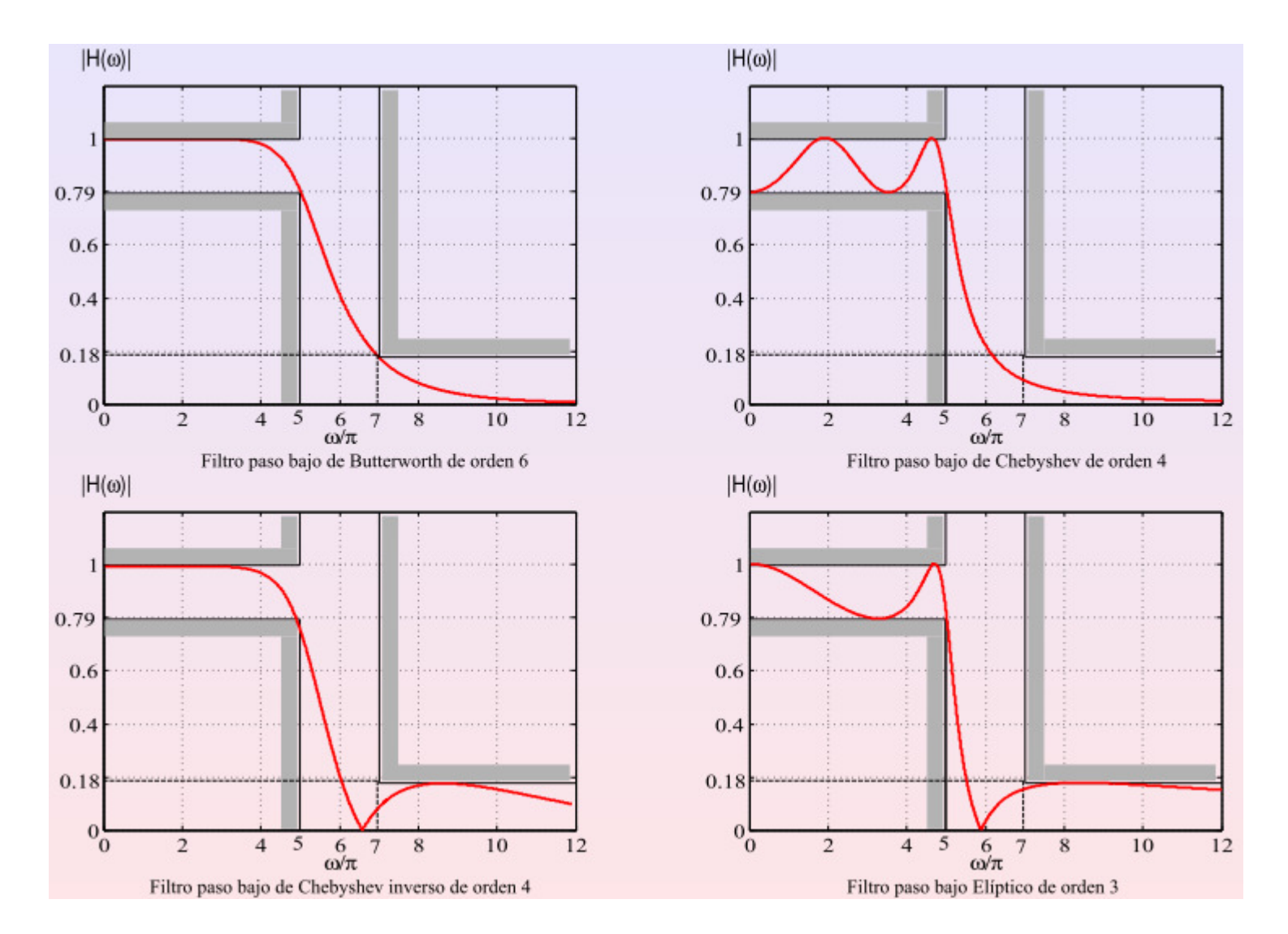

Circuit Analysis / Passive filters / 1st order low-pass filters

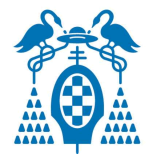

# 1st order low-pass filter

• Transfer function

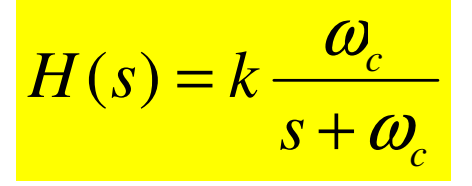

where <sup>ω</sup>**c** is the **cut frequency,** at this frequency the **attenuation** of the signal is **3dB:**

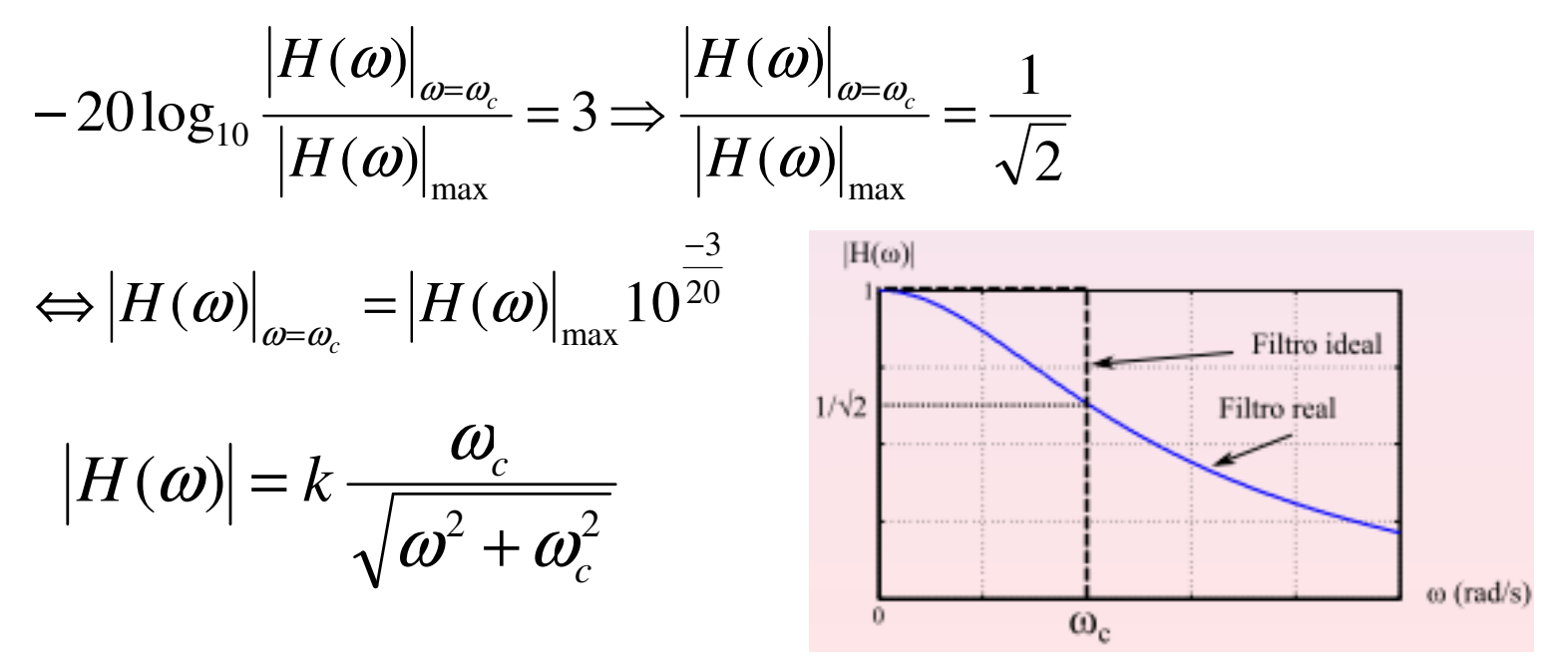

#### Circuit Analysis / Passive filters / 1st order low-pass filters

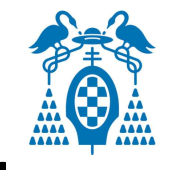

#### Examples 1st order low-pass filter

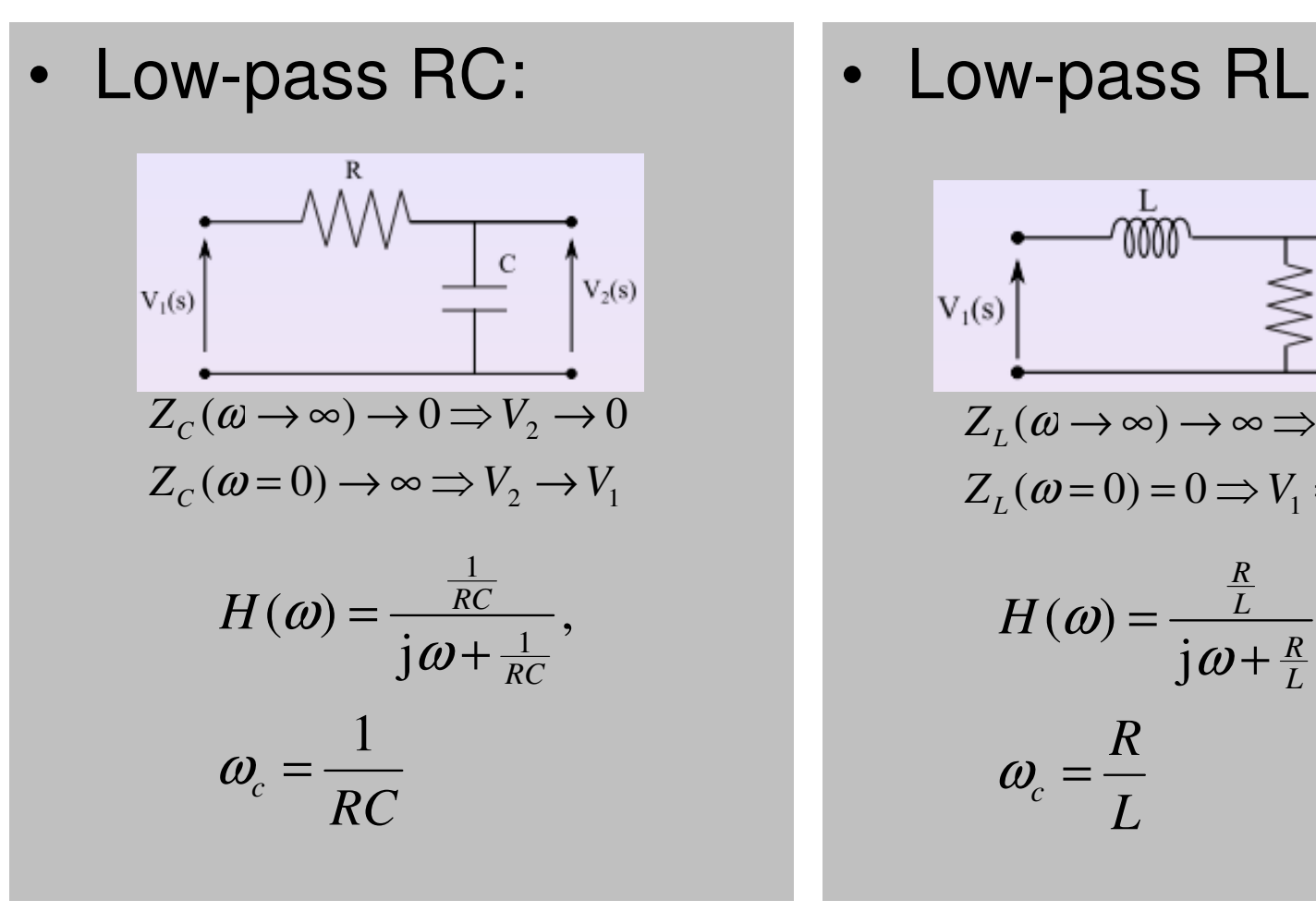

L  $V_2(s)$  $V_1(s)$  $Z_{L}(\omega\rightarrow\infty)\rightarrow\infty\Rightarrow V_{2}\rightarrow0$  $Z_L(\omega=0)=0 \Rightarrow V_1=V_2$ *RL H* $\left(\omega\right)$ ω= $j\omega + \frac{R}{L}$ *R*+ $\sim 100$  *LR* $\omega_{\cdot} =$  *c L*

Circuit Analysis / Passive filters / 1st order high-pass filter

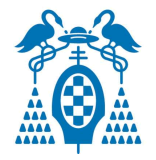

# 1st order high-pass filter

• Transfer function

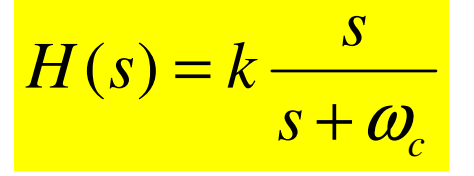

where <sup>ω</sup>**c** is the **cut frequency,** at this frequency the **attenuation** of the signal is **3dB:**

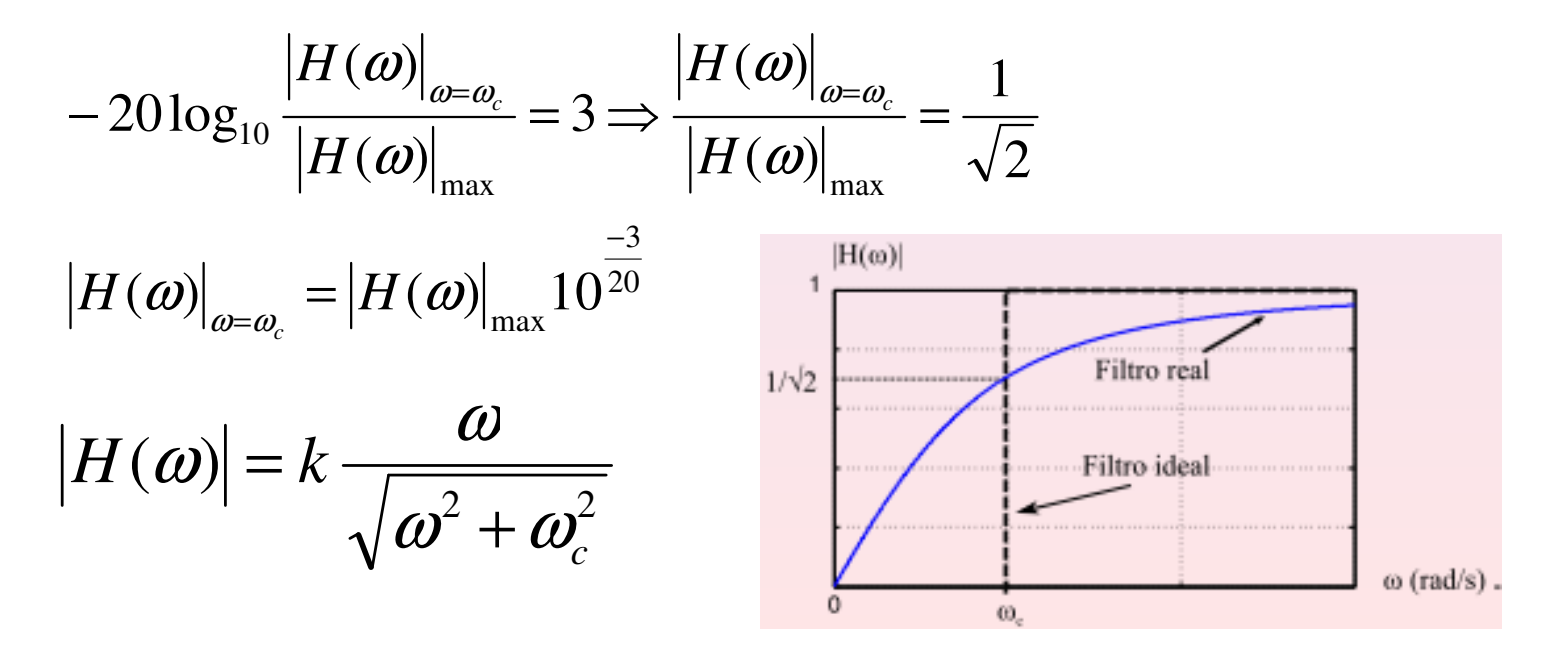

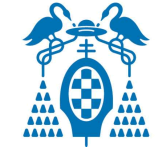

### Examples 1st order high-pass filter

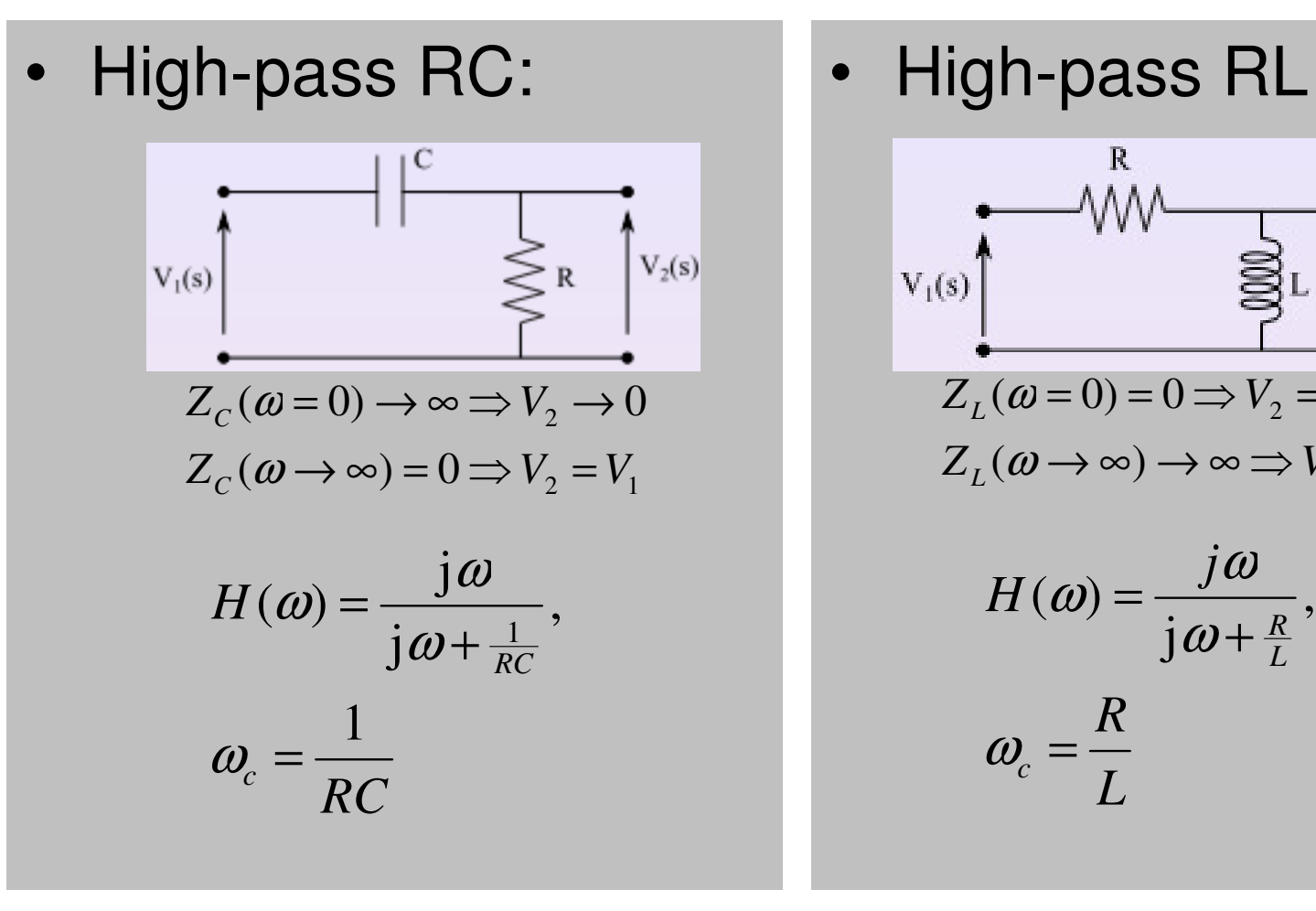

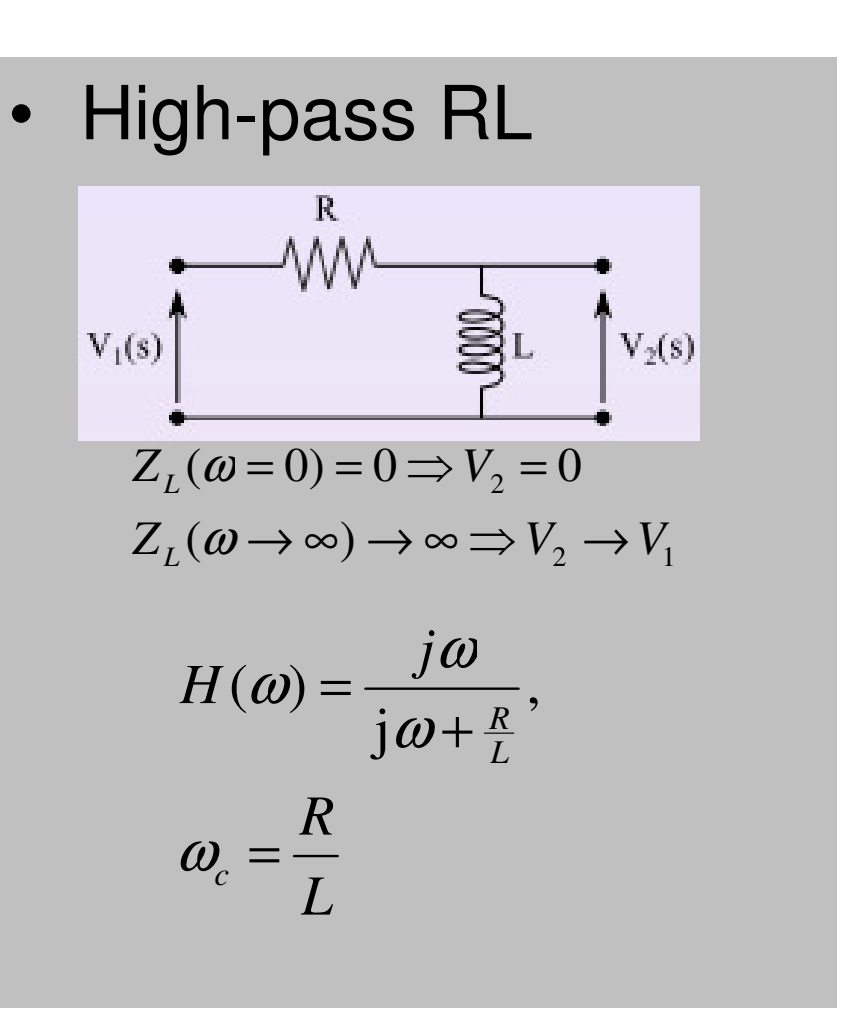

Circuit Analysis / Passive filters / 2nd order passive filter

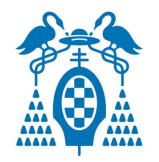

# 2st order passive filters

• Transfer function:

$$
H(s) = k \frac{N_2(s)}{s^2 + a_1 s + a_2} = k \frac{N_2(s)}{s^2 + 2\xi\omega_0 s + \omega_0^2} = k \frac{N_2(s)}{s^2 + \frac{\omega_0}{Q} s + \omega_0^2}
$$

- $\,N_2^{}(s)$ : Polynomial of order  $\,\leq 2$
- •ξ: **Damping coefficient**
- • $\omega_{\textrm{0}}$ : **Characteristic frequency** of the filter
- •Q=1/(2ξ): **Quality factor** of the circuit
- For band-pass and band stop filters:

 $\boldsymbol{B}$  =  $\omega_0$  /Q: **Band width** of the circuit

$$
k = |H(\omega)|_{\max} (= H_0)
$$

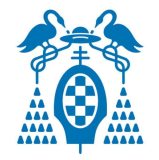

# 2nd order passive filters

- With 2nd order filter the four type of filters can beobtained (with 1st order only two)
- The poles of  $H\!(s)$  are:

$$
s_{p1,2} = -\omega_0 \left( \xi \pm j \sqrt{1 - \xi^2} \right) = -\frac{\omega_0}{2Q} \left( 1 \pm j \sqrt{4Q^2 - 1} \right)
$$

- Depending on the value of ξ (or Q) we distinguish the following two poles:
	- –Real and different (ξ>1 or Q<1/2)
	- –Real and equal  $(\xi=1 \text{ or } Q=1/2)$
	- –Complex conjugated (ξ<1 or Q>1/2)
- Depending on  $N_2(s)$  we have the following special cases:

Circuit Analysis / Passive filters / 2nd order passive filter

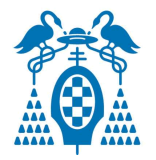

# 2nd order filters

- $\bullet$ Low-pass filter
- $\bullet$ High-pass filter
- $\bullet$ Band-pass filter

 $\bullet$ Band-stop filter

$$
H(s) = k \cdot \frac{\omega_0^2}{s^2 + \frac{\omega_0}{Q}s + \omega_0^2}
$$

$$
H(s) = k \cdot \frac{s^2}{s^2 + \frac{\omega_0}{Q}s + \omega_0^2}
$$

$$
H(s) = k \cdot \frac{\frac{\omega_0}{Q}s}{s^2 + \frac{\omega_0}{Q}s + \omega_0^2}
$$

$$
H(s) = k \cdot \frac{s^2 + \omega_0^2}{s^2 + \frac{\omega_0}{Q}s + \omega_0^2}
$$

Circuit Analysis / Passive filters / 2nd order low-pass filter

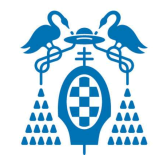

### 2nd order low-pass filter

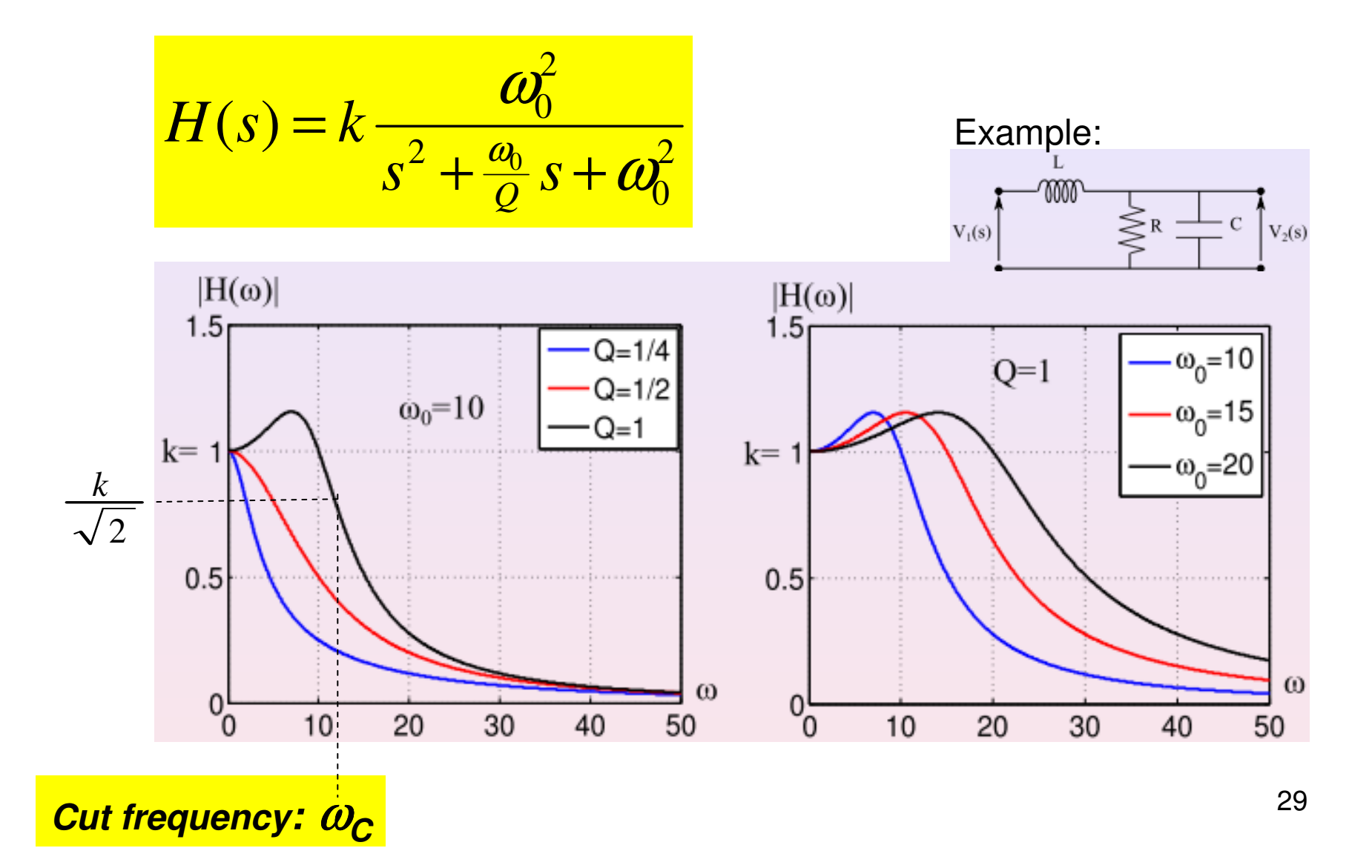

Circuit Analysis / Passive filters / 2nd order high-pass filter

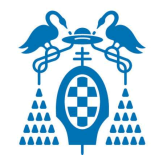

# 2nd order high-pass filter

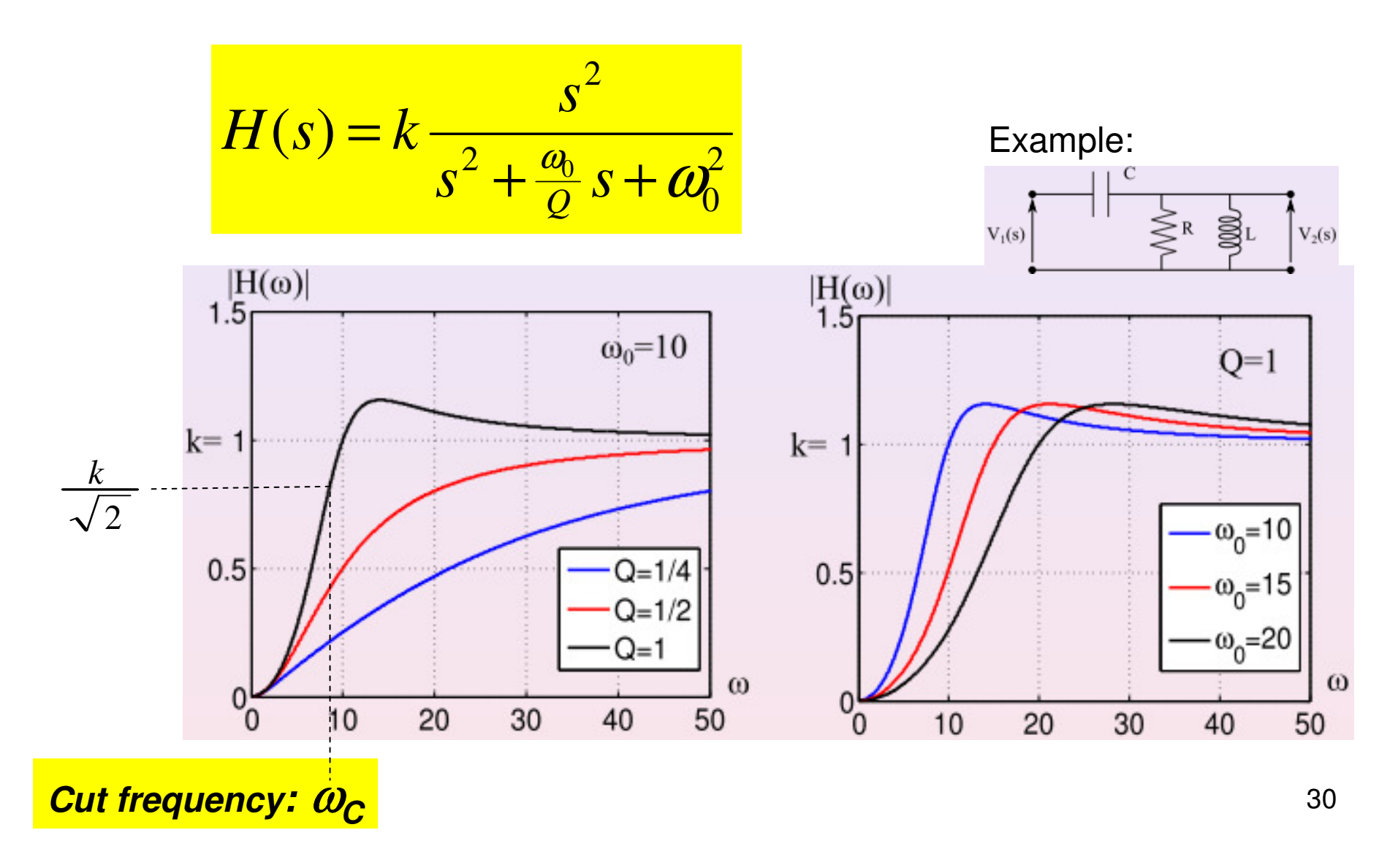

Circuit Analysis / Passive filters / 2nd order band-pass filter

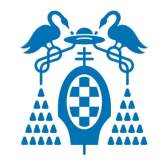

## 2nd order band-pass filter

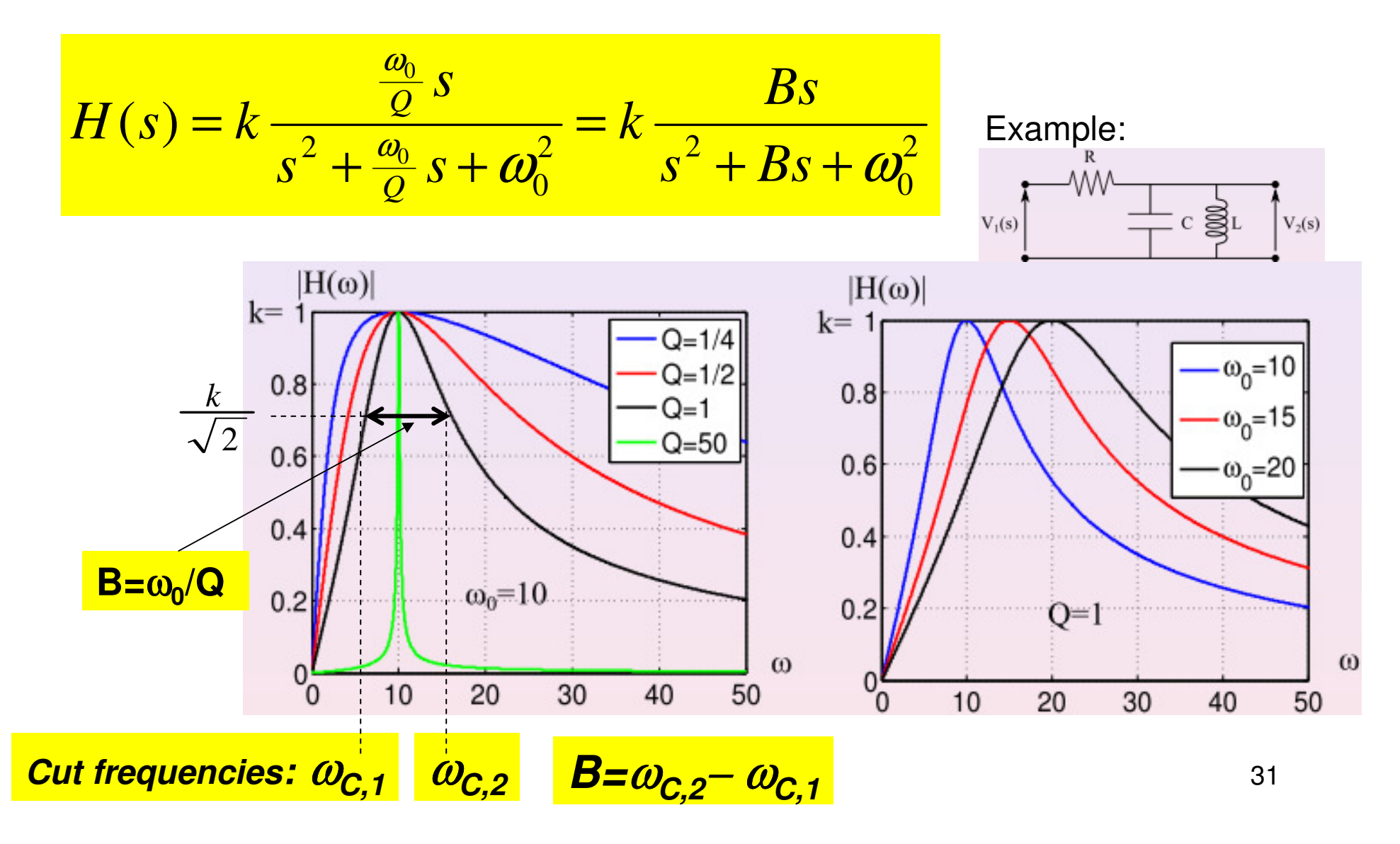

Circuit Analysis / Passive filters / 2nd order band-stop filter

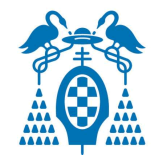

## 2nd order Band-stop filter

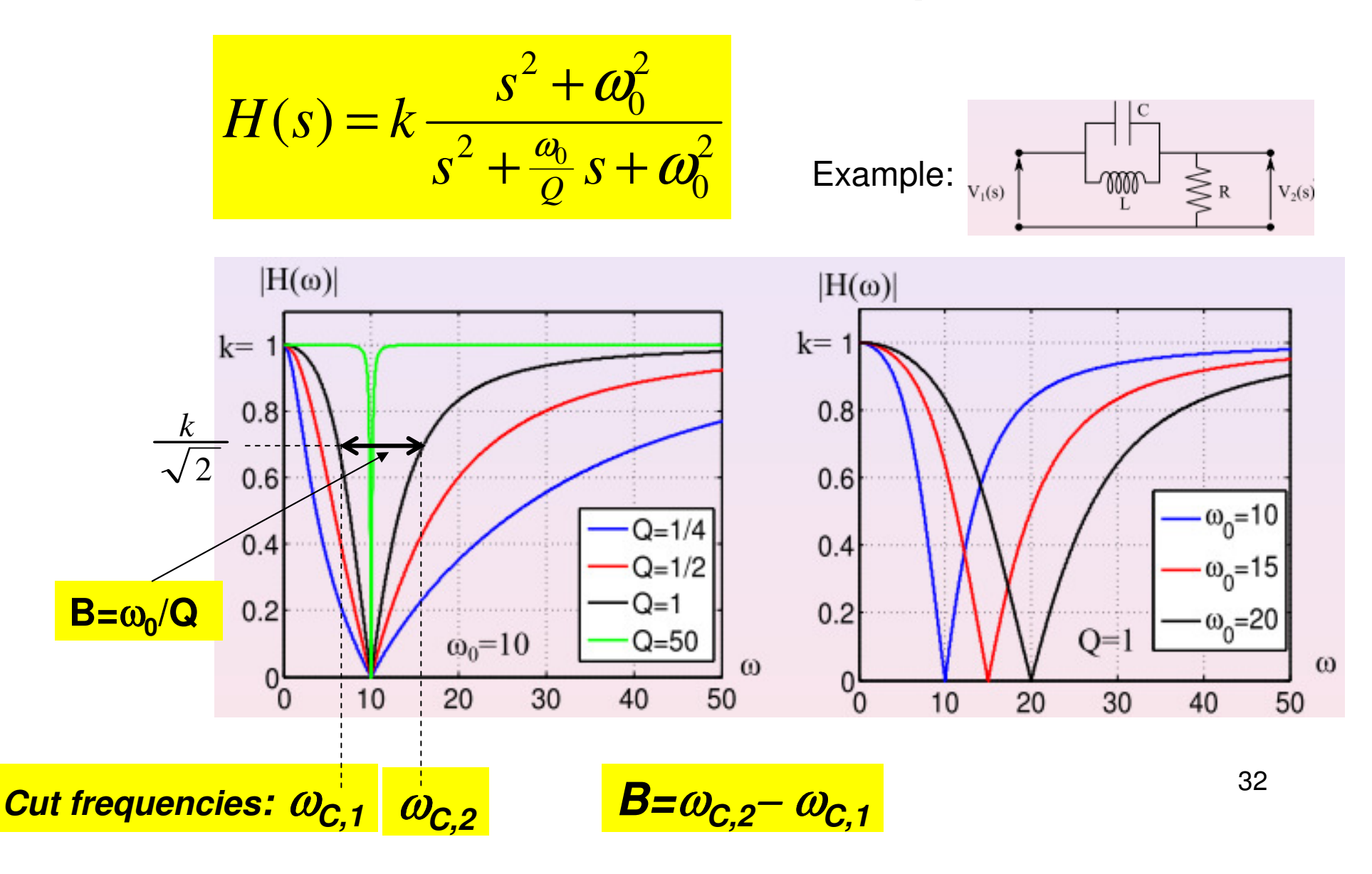

Circuit Analysis / Passive filters / 2nd order passive filter circuits

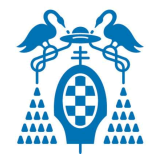

## Examples 2nd order filters

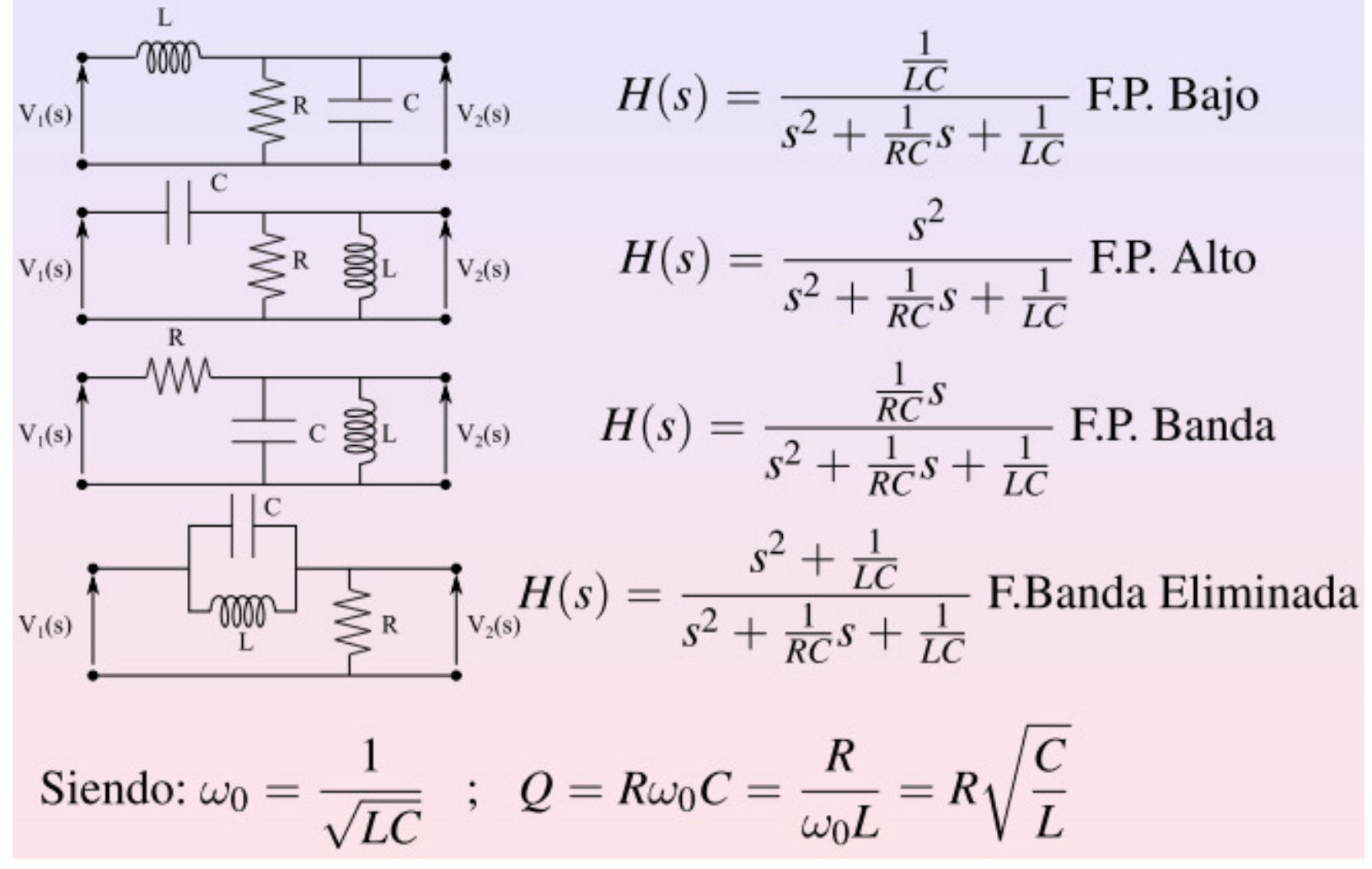